## SAP ABAP table MSR S\_SALES\_DATA\_FOR\_CRM {Advanced Returns - Returns Order Data for Transfer to CRM}

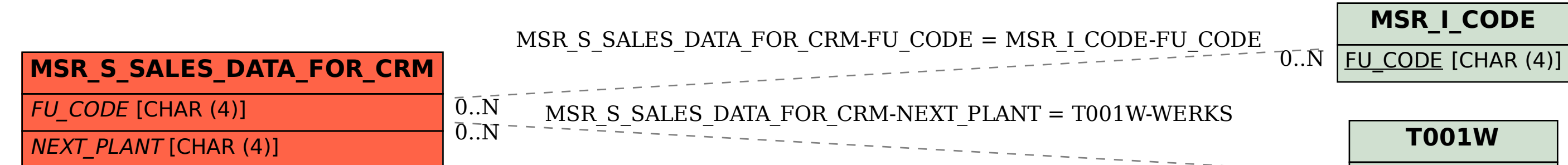

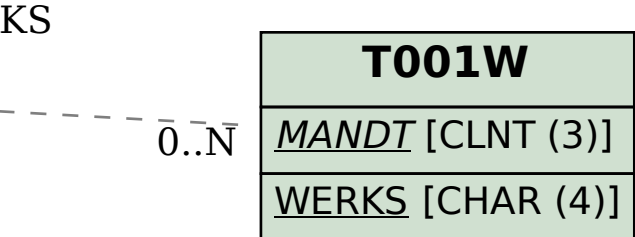